# **Katello - Bug #4067**

## **Creating two package filter rule criteria with the same name filter breaks**

01/16/2014 05:47 PM - Katello Issue Migration

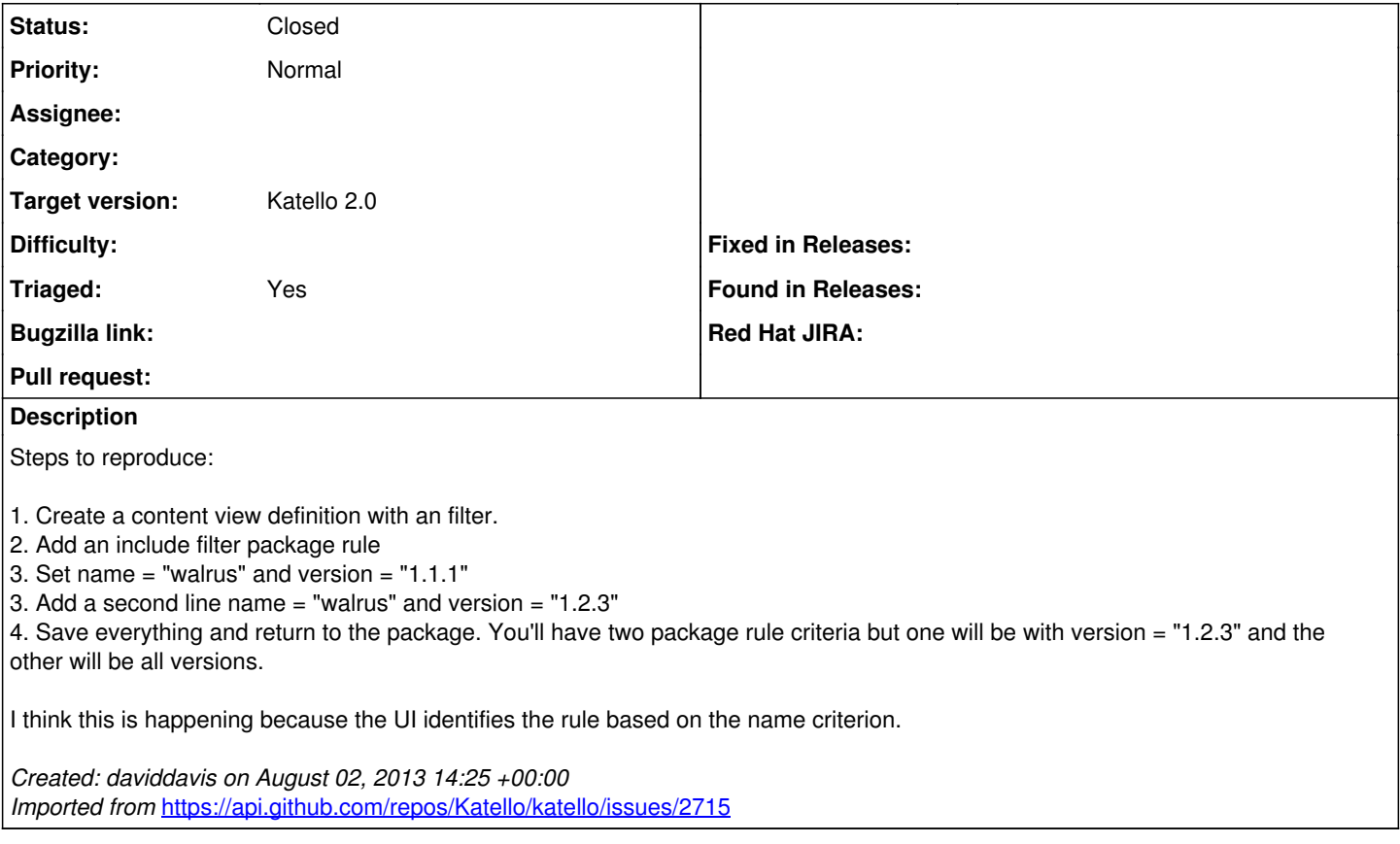

### **History**

### **#1 - 04/08/2014 06:26 PM - Eric Helms**

*- Status changed from New to Closed*

*- Triaged set to Yes*

No longer relevant with the removal of content view definitions and overhaul of content views.

#### **#2 - 08/21/2014 02:21 PM - Eric Helms**

*- translation missing: en.field\_release set to 13*